## **Table of Contents**

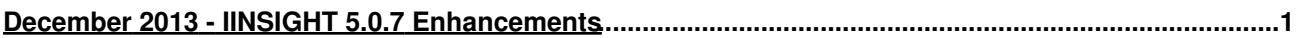

## **December 2013 - IINSIGHT 5.0.7 Enhancements**

enhancements made to iinsight version 5.0.7 on december 2013